# Precursor control for coupled atmosphere-ocean runs with PALM

Björn Maronga 18. August 2009 (revised version)

# 1 Concept

The main concept behind the precursor control is to run both models, atmospheric and ocean versions of PALM seperately until an individual time level. From this time onwards, both models shall run coupled and transfer data at the sea surface.

## 2 User Instructions

### 2.1 Starting Coupled Runs

To provide these precursor runs (herafter  $PR$ ) there are two solutions implemented. The first one is to start atmosphere and ocean as follows:

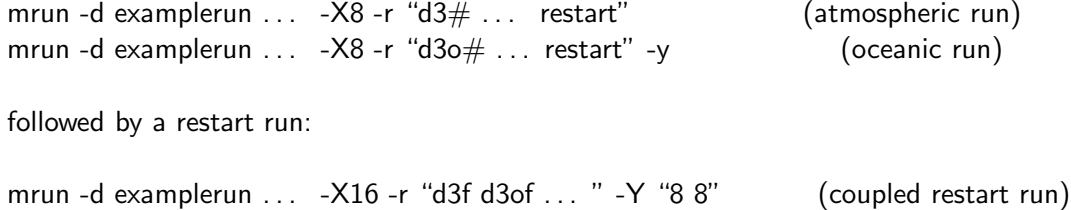

where examplerun refers to the name of the job and the number of processors in the coupled run has to be set according to the PRs. In this example 8 processors were used for each PR, and 16 for the coupled restart with a distribution of 8 to the atmosphere and 8 to the ocean. Currently only one-to-one topologies are supported. All input files have to contain the new parameter coupling start time which has to be set in the following way (e.g.): atmospheric PR

```
end time = 3600.0,
coupling start time = 3600.0
oceanic PR
end_time = 40000.0,coupling.start_time = <math>40000.0</math>coupled restart run: atmosphere
end_time = 23600.0,coupling\_start\_time = 3600.0coupled restart run: ocean
```

```
end_time = 60000.0,coupling\_start\_time = 40000.0
```
This means that

time\_since\_reference\_point = end\_time - coupling\_start\_time

has to be equal 0*s* in the PRs and equal (here 20000.0s) in both restart input files.

The other solution can be started more simply but may cause an unbalanced workload and is only useful if restarts are not allowed: mrun -d examplerun ... -X16 "d3# d3o# ... " -Y "8 8"

The input files in this case have to be prepared as follows: coupled run: atmosphere  $end_time = 23600.0,$  $coupling.start_time =  $3600.0$$ coupled run: ocean  $end_time = 60000.0,$ coupling start time = 40000.0

In this case time\_since\_reference\_point has to be equal in both, atmosphere and ocean.

## 3 Data Output

The data output will be according to the settings in .mrun.config. The main difference is, that now negative times occur during the PRs. The coupling starts at *time* = 0*s*, positive times refer to the coupled run, while negative times refer to the PRs. In the run\_control file the time will start at 0*s* and will not show negative times.

## 4 Restart runs

The user settings for restart\_time have to be used as usual but won't be initiated before the coupling is active (time\_since\_reference\_point  $> 0.0$ ) and refers not to simulated\_time.

## 5 Detailed program code changes

#### 5.1 New variables

coupling start time - A (control parameters, inipar) REAL parameter that sets the time after the coupling should start.

time since reference point - A (control parameters) REAL variable that replaces simulated time during data output.

run coupled - A (control parameters) LOGICAL variable which is .TRUE. if the model runs in coupled mode, otherwise .FALSE..

#### 5.1.1 Explanation of changes in source code

The most important change was made implementing the coupling start time variable which is internally set to

```
coupling start time = simulated time−coupling start time
```
after each timestep. This means coupling\_start\_time will refer to a negative value if simulated\_time is lower than coupling\_start\_time. In this case PALM knows that it shall not use the surface coupler (*run coupled* = .*FALSE*.). When output time reaches 0, the PR is finished, PALM will write out binary data for the restart and then terminate if restarts are allowed. For making coupled restarts easier, in oceanic runs the flag parameter " $\sim$ O" is used now during the PRs. Due to this, PALM will recognise the restart data from the atmospheric and oceanic model easily and can initialize a coupled run.

The run control header file will give output of coupling\_start\_time if it's value is nonzero.

#### 5.1.2 Restrictions

- Restarts forced by users won't take effect during the PRs and are now related to time since reference point.
- It's not possible to set Neumann boundary conditions for bc\_pt\_b.
- PRs have not been tested with coupling via MPI-2 yet.